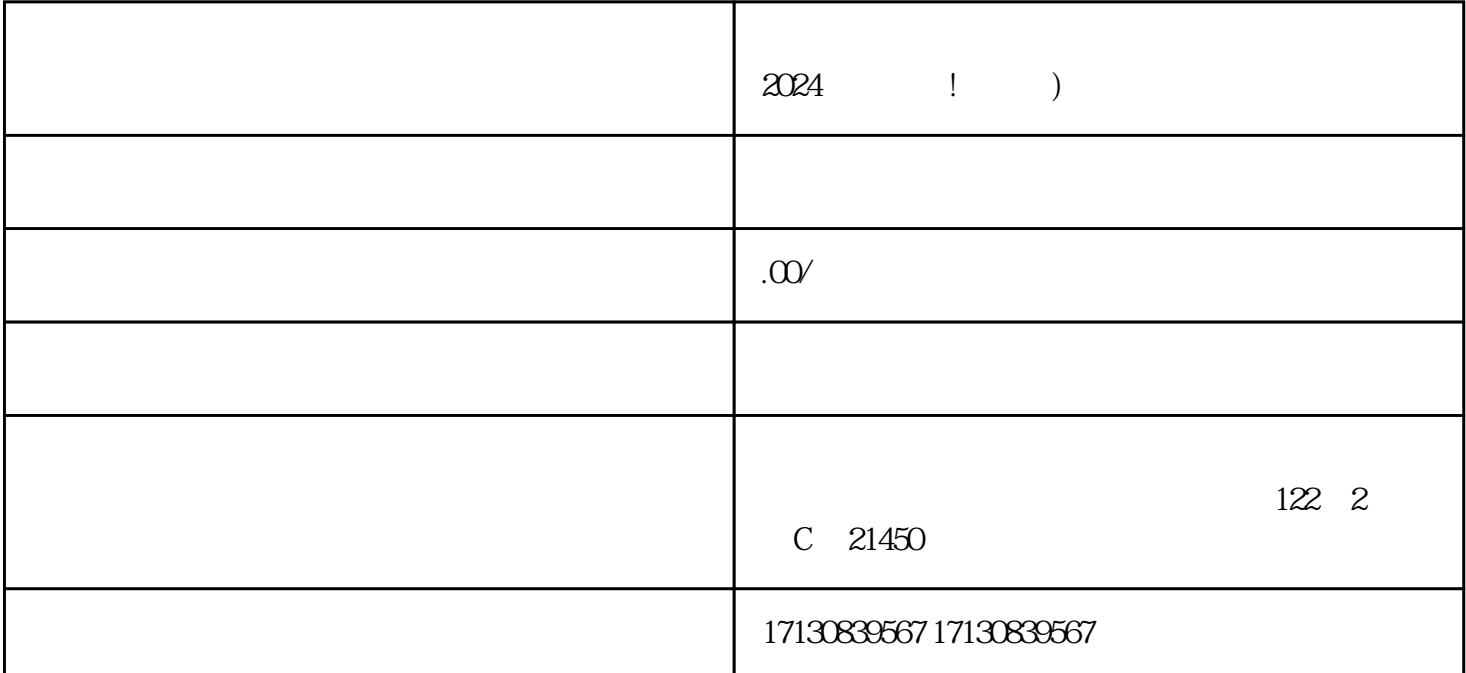

 $V$ 

1.  $\blacksquare$ 

2. APP "

 $3$  APP " " " "

4. 在认证页面中填写相关信息: - 城市 - 身份证姓名 - 身份证号码 - 绑定的手机号码 -

 $5\text{ }$ 

zhiming $\hfill$ 

抖音蓝V认证:

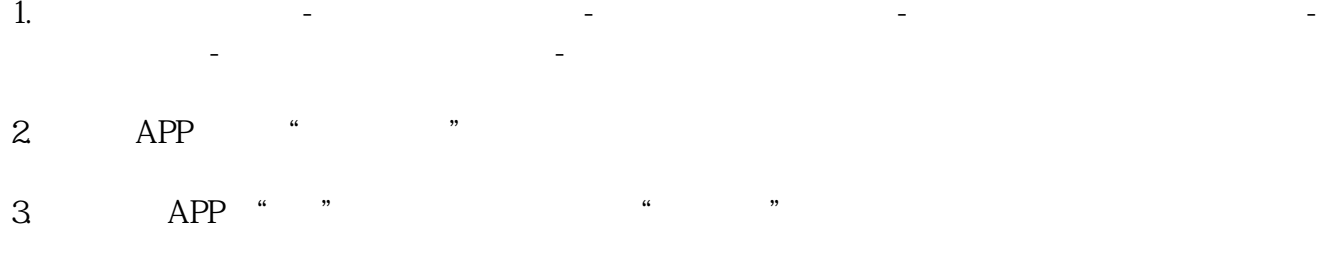

 $4.$  $5.$  $7-10$ 

通过抖音蓝V认证后,您将获得更多的商业合作机会,可以进行品牌合作、直播销售等更多gaoji玩法。

1.  $\qquad \qquad \mathbf{V}$ 

2.  $APP$  " "

 $3$  APP " " " "

 $4$ .  $-$ 

 $5.$ 

 $V$  $V$ 

 $V$  $V$ 

 $2024$ 

 $\rm V$ 

 $V$ 

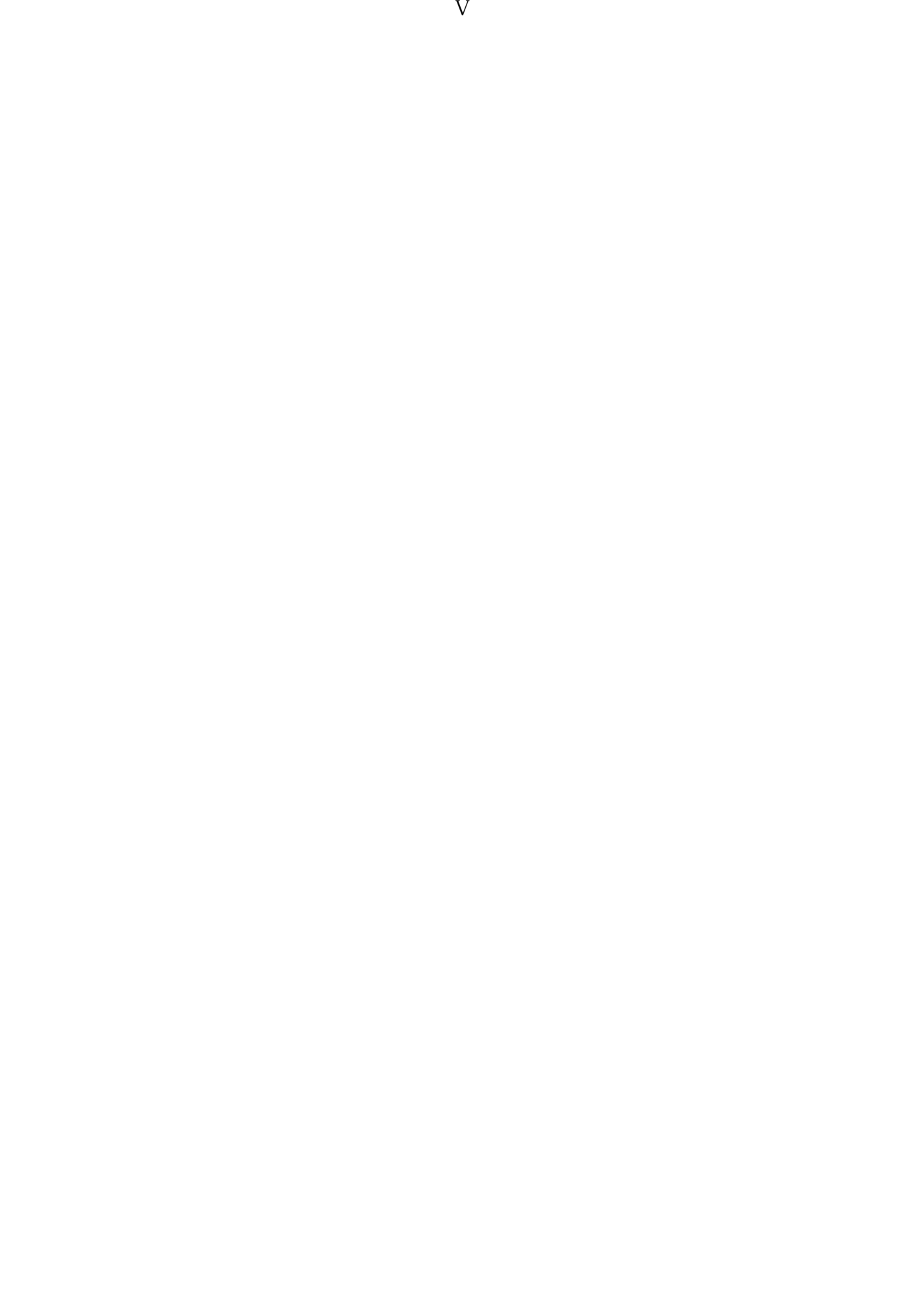